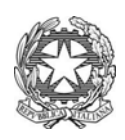

## **Accademia di Belle Arti di Foggia**

## Anno accademico 2012/13

## **TECNICHE DI MODELLAZIONE DIGITALE COMPUTER 3d (Biennio)**

## **Prof. Raffaele FIORELLA**

Il programma del Corso di Tecniche di Modellazione 3D prevede l'introduzione e la guida pratica alle principali soluzioni pratiche e creative legate al mondo della grafica 3D. Il Corso coniuga la teoria con la pratica, cercando di mettere lo studente in condizione di apprendere le conoscenze fondamentali sull'uso degli strumenti utilizzati e applicarle in reali progetti. Si approfondiranno le fasi progettuali finalizzate all'acquisizione di diversi contenuti e metodi necessari ad un'indipendenza professionale sfruttando le proprie capacità e gusti personali. In questo modo si cercherà di rendere gli studenti non solo esecutori, ma professionisti del settore capaci di sviluppare, in maniera propositiva ed efficace, un progetto idoneo all'attuale mercato sia artistico che commerciale.

Il laboratorio concentrerà l'attenzione su uno dei principali programmi di editing grafico 3D come Autotodesk Mayan e la sua migliore applicazione.

Inoltre verranno analizzati software di sopporto come Photoshop, Illustrator, Premiere e After Effects.

Il corso inoltre propone la possibilità di coniugare elementi 3D in un video prendendo in considerazione gli aspetti fondamentali della post produzione video.

Agli allievi sarà richiesta una serie di elaborati grafici e di proposte progettuali, che attraverso costanti revisioni saranno commentati e sviluppati insieme al docente e ai propri colleghi, per favorire una maggiore crescita creativa e sviluppare un appropriato senso critico sul proprio lavoro. Questa prima fase di conoscenza e di progettazione è seguita dalla fase di realizzazione del progetto finale. Le esperienze acquisite verranno verificate attraverso un'esercitazione finale che ne sommi le potenzialità. Spazio formativo molto importante sarà la possibilità di partecipare a concorsi sia nell'ambito nazionale che internazionale; a tale riguardo sarà il docente ad informare costantemente gli allievi ed eventualmente programmarne la partecipazione.

Durante il corso verranno trattati i seguenti argomenti:

1 Introduzione ad Autodesk Maya e campi di applicazione (visione di documenti video e slide inerenti alla grafica 3D e alla post produzione video)

- 2 Presentazione dell'interfaccia grafica
- 3 Comandi di gestione delle viste
- 4 Organizzazione della scena
- 5 Modellazione poligonale
- 6 Modellazione nurbs
- 7 Modellare con le curve
- 8 Materiali e mappatura
- 9 Elaborazione texture in un software di grafica
- 10Gestione della camera e delle luci
- 11 Impostazioni di rendering
- 12 Rendering
- 13 Inserimento di un elemento 3d in un video e post produzione tramite After Effects
- 14 Inserimento di un elemento 3d in un software di grafica
- 15 animazione/rigging/key frame

Il docente fornirà agli studenti le risorse necessarie per l'apprendimento oltre gli orari accademici.

Per l'esame, sarà richiesta la presentazione di un elaborato (sequenza di almeno 4/5 tavole in formato immagine jpg o un video) relativo alla ricostruzione tridimensionale di un oggetto con eventuali variazioni cromatiche o di illuminazione e nella discussione delle scelte tecniche adoperate per la creazione e lo sviluppo del modello 3D .